## The 8-5-3 Milk Jug Problem

Charlene Chu - November 23, 2017

## Problem

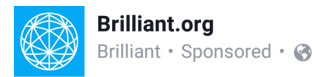

The 8 liter jar is full of milk and the 5 liter and the 3 liter jars are empty. He has no way to measure besides using these jars.

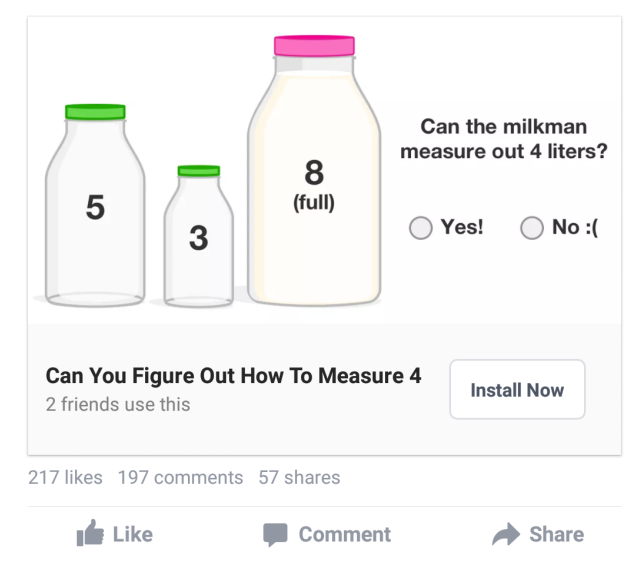

**Challenge.** Draw the state graph of this problem (no spilling allowed!).

## Solution

Assuming that there is no spilling allowed, here are all of the possible moves we can make. A move  $\{x, y\}$  means we are pouring milk from jug x to y, where jug 1, 2, 3 represents the 8-, 5-, 3-litre jug, respectively.

```
moves = Join [Subsets [1, 2, 3], [2, 2]], Reverse [Subsets [1, 2, 3], [2, 2]], 2]]
\{\{1, 2\}, \{1, 3\}, \{2, 3\}, \{2, 1\}, \{3, 1\}, \{3, 2\}\}\
```
Here are all of the possible states. A state  $\{a, b, c\}$  means that there are a, b, c litres of milk in the 8-, 5-, 3-litre jug, respectively.

```
states =
 Solve [{a+b+c = 8, 0 \le a \le 8, 0 \le b \le 5, 0 \le c \le 3}, {a, b, c}, Integers] /. ( \rightarrow \alpha) \rightarrow \alpha;
states // Short
{{0, 5, 3}, {1, 4, 3}, {1, 5, 2}, {2, 3, 3}, {2, 4, 2},
 \{2, 5, 1\}, \ll 13 \gg, \{6, 1, 1\}, \{6, 2, 0\}, \{7, 0, 1\}, \{7, 1, 0\}, \{8, 0, 0\}\}\
```
Given a move and the current state, f[move, state] returns the state after making a move.

```
f[move_, state_] := Module[{x, y, max = {8, 5, 3}, m, \alpha, \beta, temp},
     x = move[1];
     y = move〚2〛;
     m = max[y];
     α = state〚x〛;
     β = state〚y〛;
     temp = state;
     If[\alpha \neq 0 \land \beta \neq m], If[\alpha + \beta \geq m],
          \{\text{temp}[\![\mathbf{x}]\!], \text{temp}[\![\mathbf{y}]\!]} = \{\alpha + \beta - m, m}, \{\text{temp}[\![\mathbf{x}]\!], \text{temp}[\![\mathbf{y}]\!]} = \{\theta, \alpha + \beta\}], \text{temp} = \text{Null}];
     temp
    ];
```
We can create an edge from one state to another when we make a move.

**createEdge[**move\_**,** state\_**] :=** state **→ f[**move**,** state**];**

Here are all of the possible edges.

```
edges = Select[Flatten[Table[createEdge[move, state], {move, moves}, {state, states}]],
  ! MemberQ[#, Null] &];
edges // Short
```
 $\{\{1, 4, 3\} \rightarrow \{0, 5, 3\}, \{2, 3, 3\} \rightarrow \{0, 5, 3\},\}$  $\{2, 4, 2\} \rightarrow \{1, 5, 2\}, \langle 101 \rangle, \{6, 1, 1\} \rightarrow \{6, 2, 0\}, \{7, 0, 1\} \rightarrow \{7, 1, 0\}\}\$ 

Here is the graph with all of the possible states.

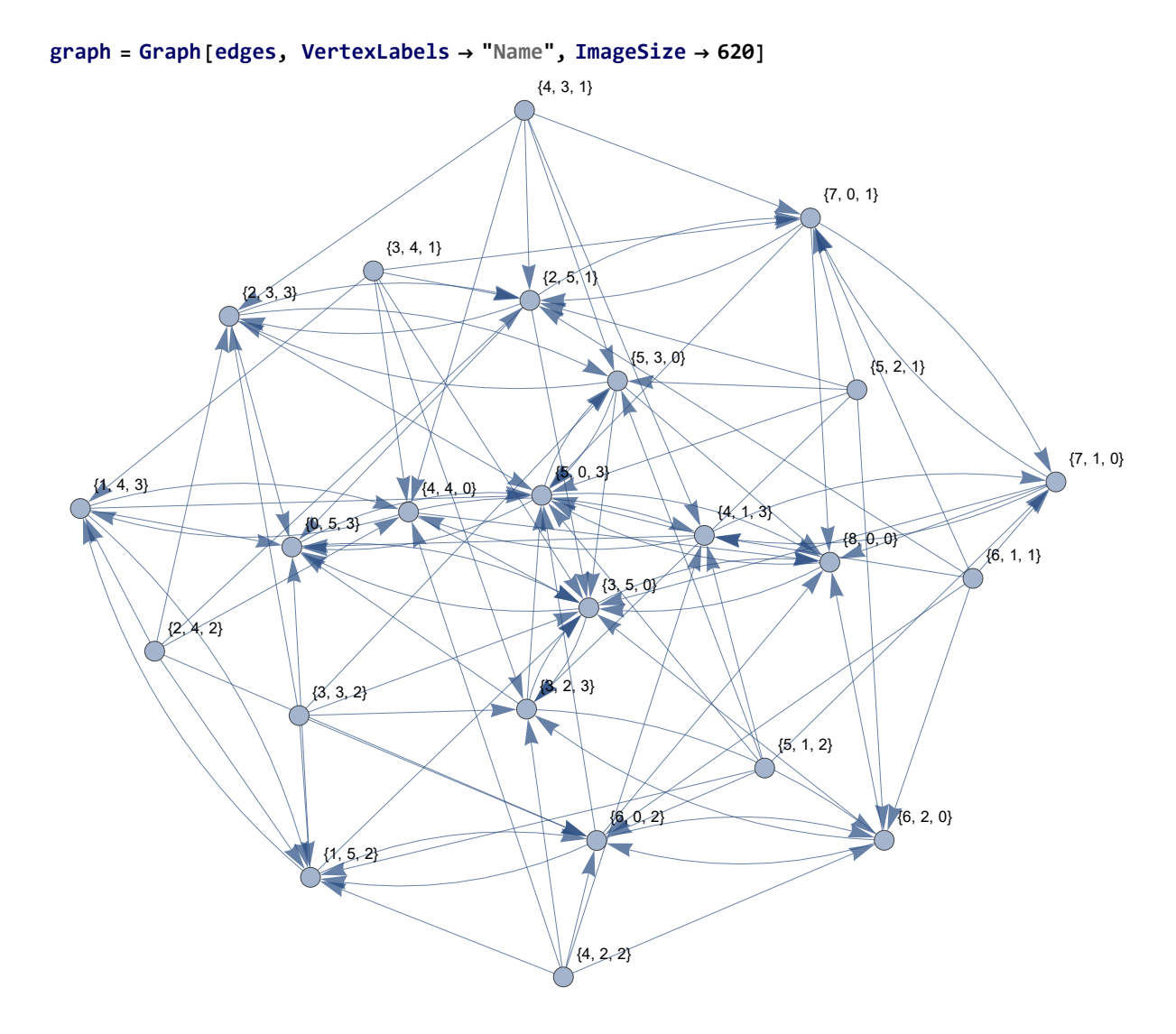

However, we are only interested in measuring 4 litres starting from the state {8, 0, 0}. So, consider the start state and the end states.

```
start = {{8, 0, 0}}
\{ \{8, 0, 0\} \}end = Select[states, MemberQ[#, 4] &]
\{\{1, 4, 3\}, \{2, 4, 2\}, \{3, 4, 1\}, \{4, 1, 3\}, \{4, 2, 2\}, \{4, 3, 1\}, \{4, 4, 0\}\}\
```
Note that some of the end states cannot be achieved when we start at  $\{8, 0, 0\}$ . We can use FindShortestPath to determine which states we need and which states we don't.

```
paths = Join@@Table[FindShortestPath[graph, s, e], {s, start}, {e, end}];
paths // Short
{({8, 0, 0}, {3, 5, 0}, {3, 2, 3}, {6, 2, 0}, {6, 0, 2}, {1, 5, 2}, {1, 4, 3}},\{\}, \ll3\gg, \{\}, \{\{8, 0, 0\}, \{3, 5, 0\}, \ll5\gg, \{4, 4, 0\}\}\}\
```
Here, we can see that some paths are empty. This means that we cannot reach those end states. So,

let's remove them from the set of end states.

```
newEnd = Delete[end, Position[paths, {}]]
\{\{1, 4, 3\}, \{4, 1, 3\}, \{4, 4, 0\}\}\
```
Since we know the shortest path between the start state to the end states, we can create edges between each node in the path.

```
newEdges = DeleteDuplicates[
   Flatten[Table[Table[path[i]] → path[i + 1]], {i, Length[path] - 1}], {path, paths}]]];
newEdges // Short
\{ \{8, 0, 0\} \rightarrow \{3, 5, 0\}, \{3, 5, 0\} \rightarrow \{3, 2, 3\},\}\{3, 2, 3\} \rightarrow \{6, 2, 0\}, \ll 9 \gg, \{7, 1, 0\} \rightarrow \{4, 1, 3\}, \{1, 4, 3\} \rightarrow \{4, 4, 0\}\}
```
Here is the graph for the 8-5-3 milk jug problem where the green node is a start state and the red nodes are end states.

```
startStyle = start /. \{a\_Integer, b\_Integer, c\_Integer\} \rightarrow (\{a, b, c\} \rightarrow Green);endStyle = \mathsf{newEnd}/\mathsf{L} {a\_Integer, b\_Integer, c\_Integer} \Rightarrow {\{a, b, c\} \rightarrow \mathsf{Red}\}}
newGraph = Graph[newEdges, VertexLabels → "Name",
   VertexStyle → Join[startStyle, endStyle], ImageSize → 155]
             {8, 0, 0}
   (3, 5, 0){3, 2, 3}{6, 2, 0}
  {6, 0, 2}(1, 5, 2){1, 4, 3}
                        {5, 0, 3}
                        {5, 3, 0}{2, 3, 3}
                        {2, 5, 1}{7, 0, 1}{7, 1, 0}
   {4, 4, 0} {4, 1, 3}
```